# إدارة العقود

# Contract Administration Using Computer

م/ أنس الوهدان

### Contract Control Overview

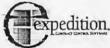

Business Needs Benefits & Objectives

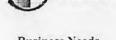

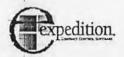

Contract Control Software

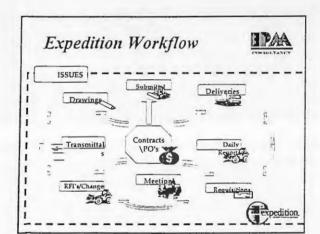

## **Business Needs**

- Track <u>submittal reviews</u> and determine the impact on the schedule
- Manage design changes and distribute contract drawing revisions to contractor
- Review <u>change orders</u> for financial and technical impact and make recommendations
- Forecast project Budget
- Communicate up to date project details to your project team

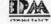

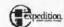

### Tracking Project Budget

- -Budget cost
- -Committed cost
- -Actuals cost

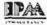

I PAA

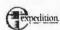

Let Us to Go to Through

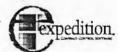

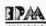

# Tracking & Expediting Project Submittals

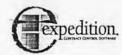

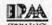

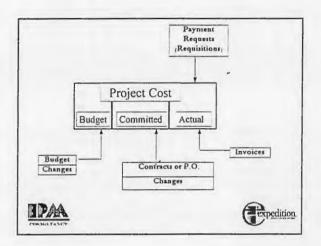

#### · Track Submittals :-

Submittals include contract drawings, sample materials, and permits that need approval, this Submittals module helps to ensure contract compliance by tracking who received what and when they received it.

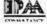

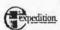

- · Tracks submittals
  - · Reviews and approvals
  - · Ensures materials are perfectly to spec
- Controls changes
  - From initial cost estimate through approval
  - Identifies impacts on project costs and schedule

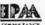

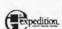

### **Project Changes**

After project parties accept a contract or purchase order and work begins, any changes resulting from changed specifications, scope of work site conditions, or project schedule affect the initial contract. The process of formally changing a contract requires several steps, each of which should be fully documented

Expedition helps you to identify changes from initiation through resolution and compresses the time frame for the approval process

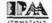

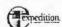

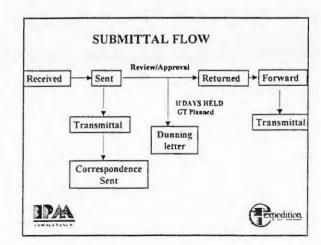

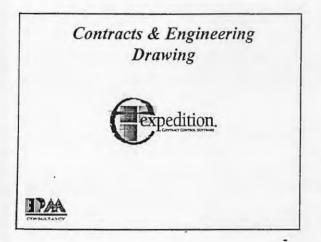

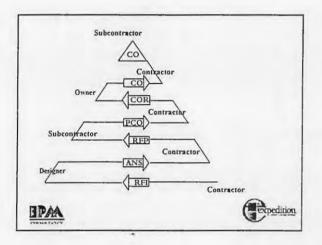

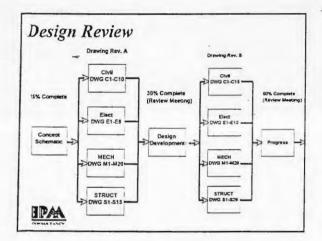

# Contract Drawings

- ◆ The drawing log ensures that everyone is building using the latest drawings and specifications.
- ◆ Expedition helps you to use the drawings log to manage your drawings, keep on top of the <u>latest revision</u>, and ensure the <u>distribution</u> to all project participants.

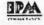

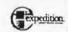

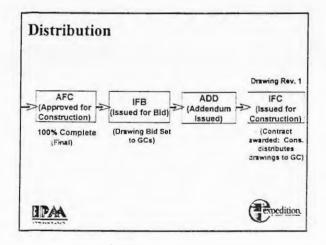

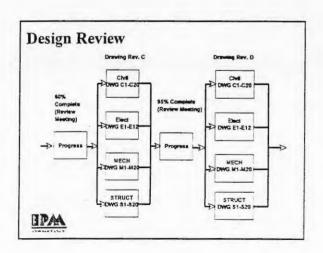

# Steps for Managing Drawings

- 1. Establish standard dictionaries
- 2. Define distribution lists
- 3. Create multiple drawings for each discipline
- 5. Package a group of drawings as a set
- 6. Log issued drawing revisions
- 7. Forward the drawing set for review or distribution
- 8. Update drawings by reviewer

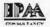

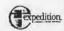

## Tracking Contract Drawings

- · Compress the drawing approval cycle
- · Maintain an accurate history of revisions
- · Create and maintain distribution lists
  - · Identify copies sent and paper size
- · Relate drawing changes to financial changes
- Create transmittals for each drawing set sent for review or distribution

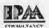

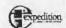

### Sketches

A sketch is an interim change or Clarification to a drawing that has not been Incorporated into a new revision. You can Group sketches into a set and send them Out for distribution

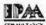

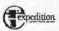

# **Defining Distribution Lists**

- Create distribution lists for project participants involved in the transmittal, submittal, or contract drawing processes
- ◆ Contain individuals who should receive drawings
  - · Review or approval
  - · Copies of the drawing

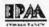

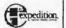

# Link Expedition to Primavera Schedule

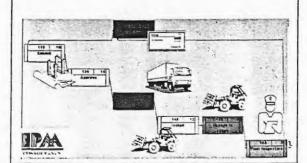

# Exchange Data Between P3 & Expedition

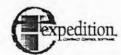

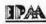

#### Note:

You can link specific P3 activities to documents throughout expedition.

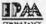

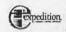

- ◆ Connect a primavera schedule to expedition
- ◆ Track submittal and delivery activities
- · View contractors activities in daily reports
- Add change order activities when they occur
- ◆ Drawing sets

Monitor key design reviews How will the impact your schedule

- Link requisition line items to activities
- Export expedition data to P3

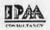

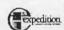

Q & A Questions?

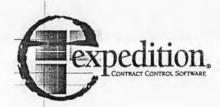

IPAA

.\_

Staying on Top of Issues

- · Benefit statement
  - Keeps all documents organized to allow you to quickly retrieve them in order to make informed decisions

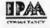

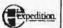